# **Medienberatung Bonn**

## *Digitale Tools im DaZ-Unterricht*

Sandra Müller, Tom Schardt [\(medienberatende-bn@brk.nrw.schule\)](mailto:medienberatende-bn@brk.nrw.schule) 29.8.2023, 16-18 Uhr, Amt für Integration und Vielfalt, Kommunales Integrationszentrum, Bonn Materialien und Links: mb-bonn.de/material -> DaZ (frisch angelegt, wird noch aktualisiert)

## Agenda

- 30' Fertig einsetzbare Angebote und Werkzeuge
- 30' Strukturierung des eigenen Unterrichts mithilfe von TaskCards.de
- 30' Eigene Materialien für Differenzierung und Individualisierung in Moodle / logineoLMS erstellen
- 30' Fragen, Üben, Austausch

### Fertig einsetzbare Angebote und Werkzeuge

siehe ausgeteilte Sammlung

#### Strukturierung des eigenen Unterrichts mithilfe von

#### TaskCards.de

Siehe Links im Dokument:

Mb-bonn.de/material -> DaZ -> [Digitale Angebote und Tools zur Unterstützung des DaZ.html](http://mb-bonn.de/de/download/DaZ/Digitale%20Angebote%20und%20Tools%20zur%20Unterst%C3%BCtzung%20des%20DaZ.html) 

#### Eigene Materialien für Differenzierung und Individualisierung in Moodle / logineoLMS erstellen

Anleitung:

http://mb-bonn.de/material - logineoNRW\_LMS\_Moodle – Kurzanleitungen – Anwendung 60 Eigene Aufgaben mit H5P\_erstellen.pdf bzw. 84 Kurzanl Verborgene Materialien fuer ausgewaehlte Schuelerinnen.pdf

#### Test und Übungskurs:

<https://402012.logineonrw-lms.de/course/view.php?id=506>

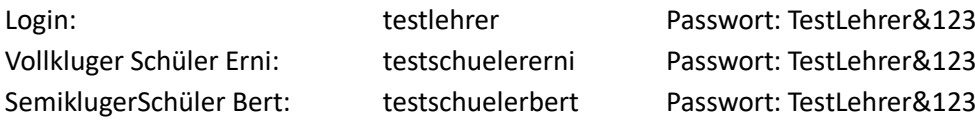